# **Definition of Multi Frame Pages**

The definition of multi frame pages is done with the Layout Painter. When you create a new layout, a dialog appears in which you select a template. To create a multi frame page, you have to select the "Multi Frame Page" template. The Layout Painter will open just as usual, but instead of having the PAGE control as the highest control, you now see the control MFPAGE. You can reach a number of controls that are related to multi frame page management.

The following controls are "normal frame controls" (they are described below):

- MFPAGE the top element of multi frame pages.
- MFCISFRAME a frame in which an Application Designer HTML page is loaded.
- MFHTMLFRAME a frame in which a normal HTML page is loaded.
- MFFRAMESET an area that can be subdivided into frames itself.

The following controls are "workplace controls" (they are described in the section *Application Designer Workplace Framework*. The Application Designer workplace is based on these controls.

- **MEWPFUNCTIONS**
- **MFWPACTIVEFUNCTIONS**
- **MFWPCONTENT**

This chapter covers the following topics:

- $\bullet$  [MFPAGE](#page-0-0)
- **[MFCISFRAME](#page-1-0)**
- **[MFHTMLFRAME](#page-3-0)**
- **[MFFRAMESET](#page-5-0)**

#### <span id="page-0-0"></span>**MFPAGE**

The MFPAGE is the top node of every multi frame page. It can be subdivided into frames or framesets.

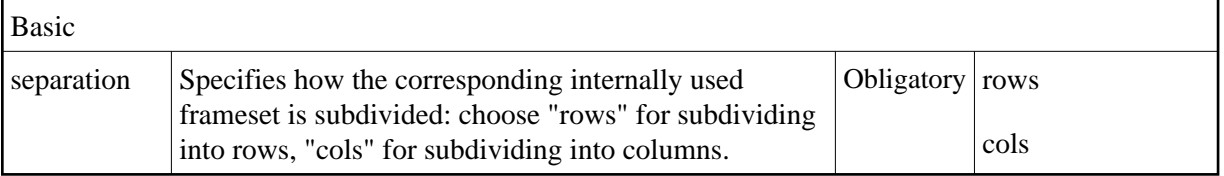

<span id="page-1-0"></span>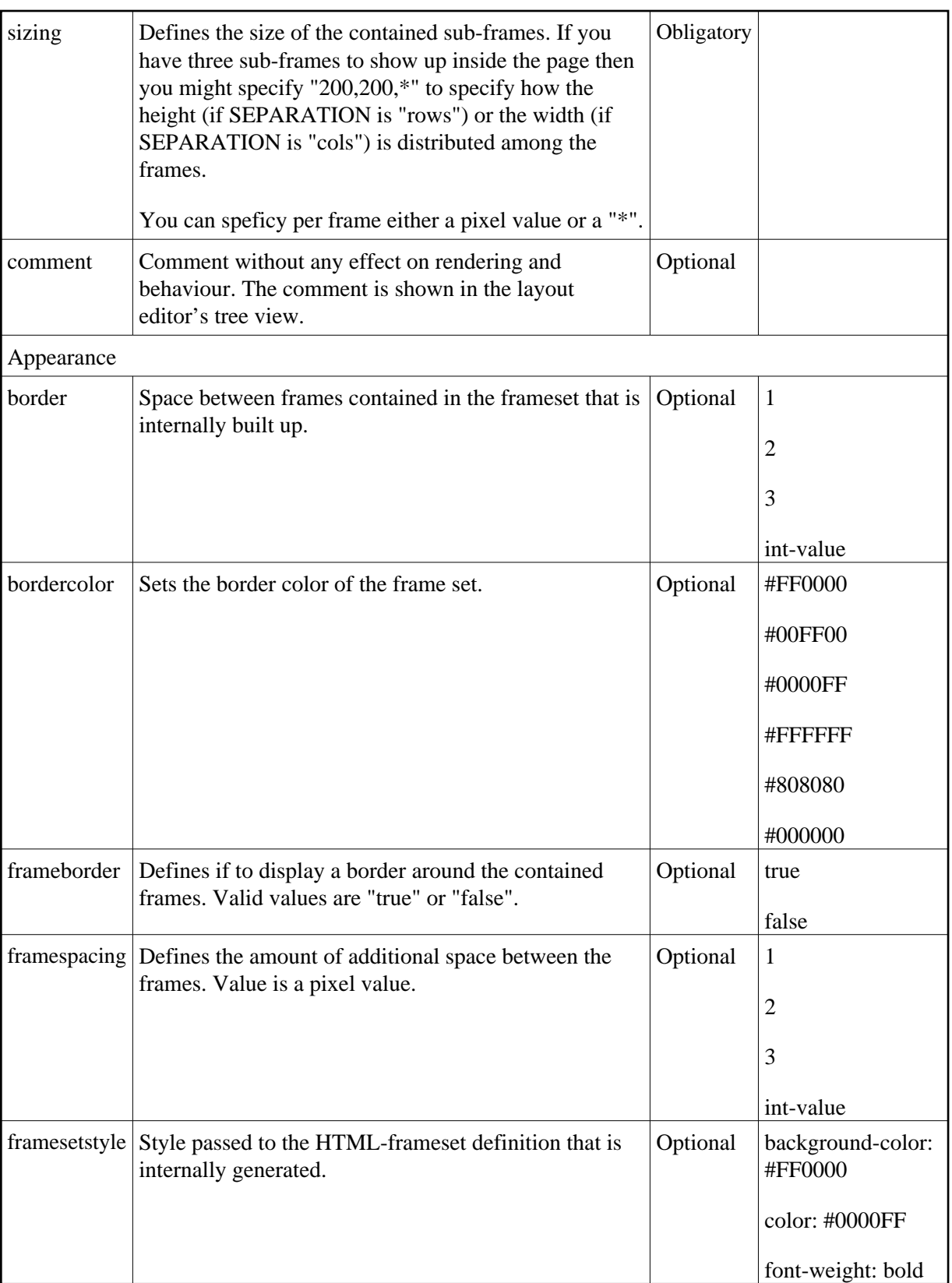

## **MFCISFRAME**

The MFCISFRAME represents a frame in which an Application Designer page is shown. The name of the page is passed as a parameter.

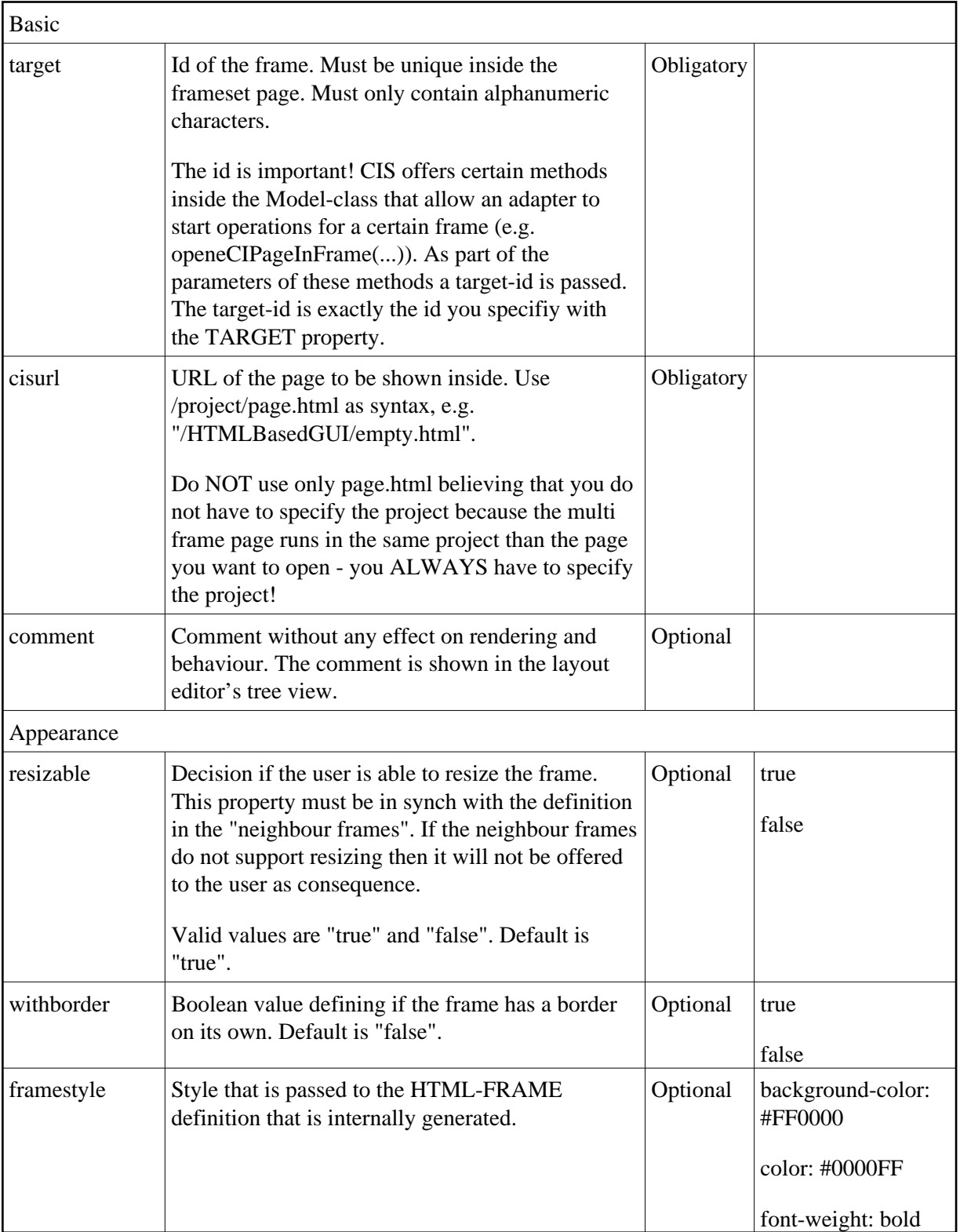

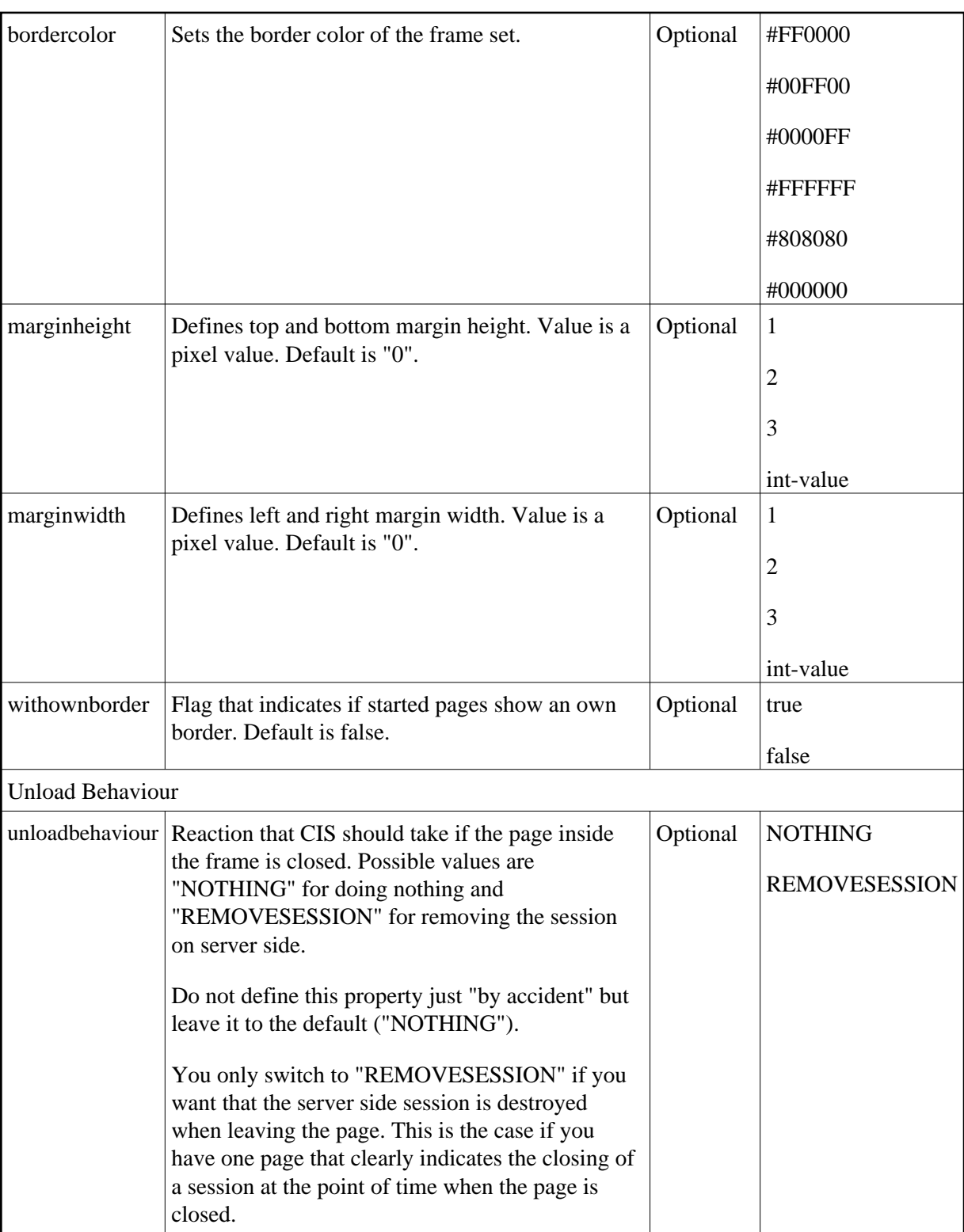

<span id="page-3-0"></span>Applications can change the page that is shown inside the MFCISFRAME by using the method Adapter.openCISPageInTarget(...).

## **MFHTMLFRAME**

The MFHTMLFRAME represents a frame in which a normal HTML page is shown. This page can be a static HTML page or any URL - e.g. a URL referring to a certain JSP page.

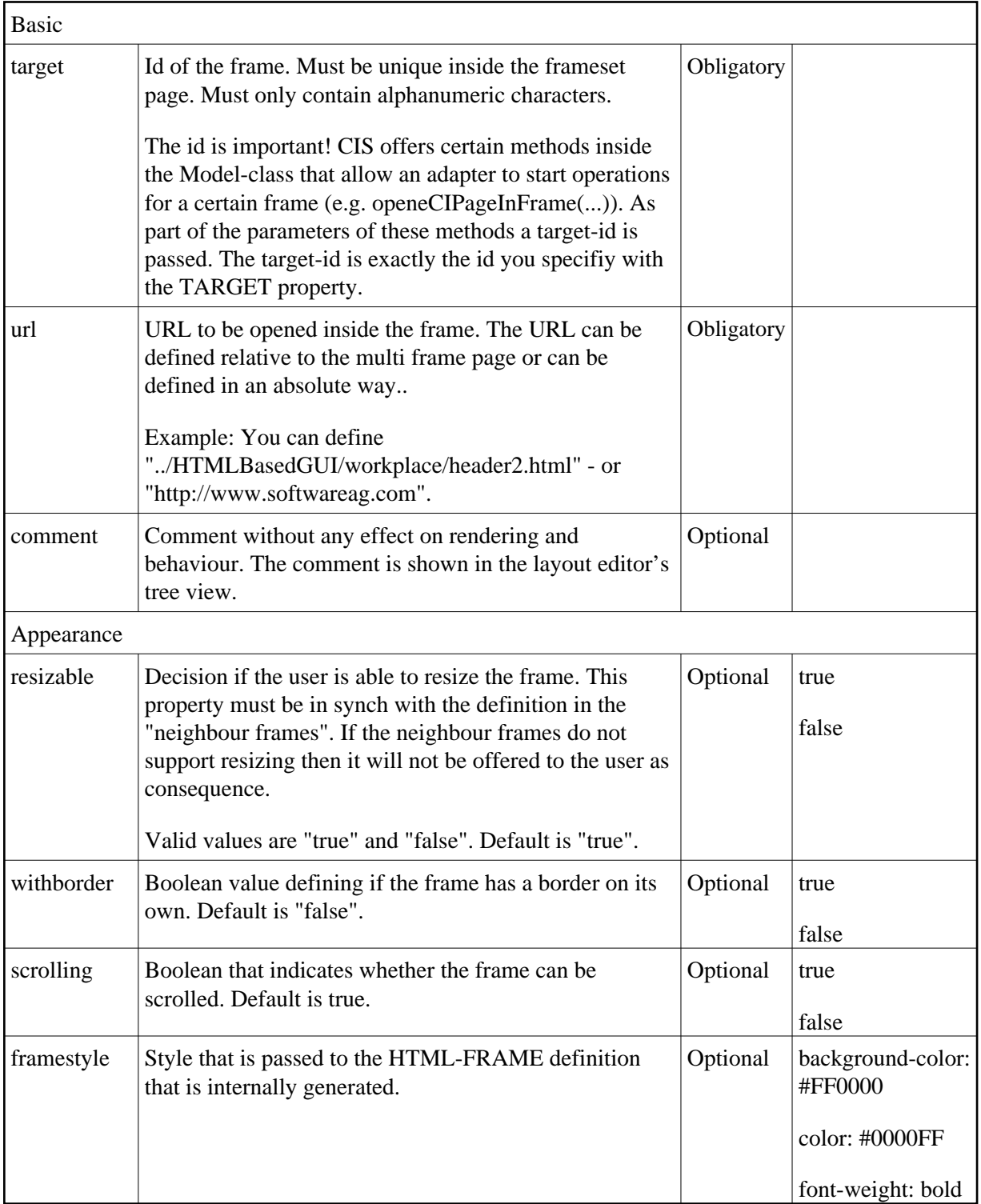

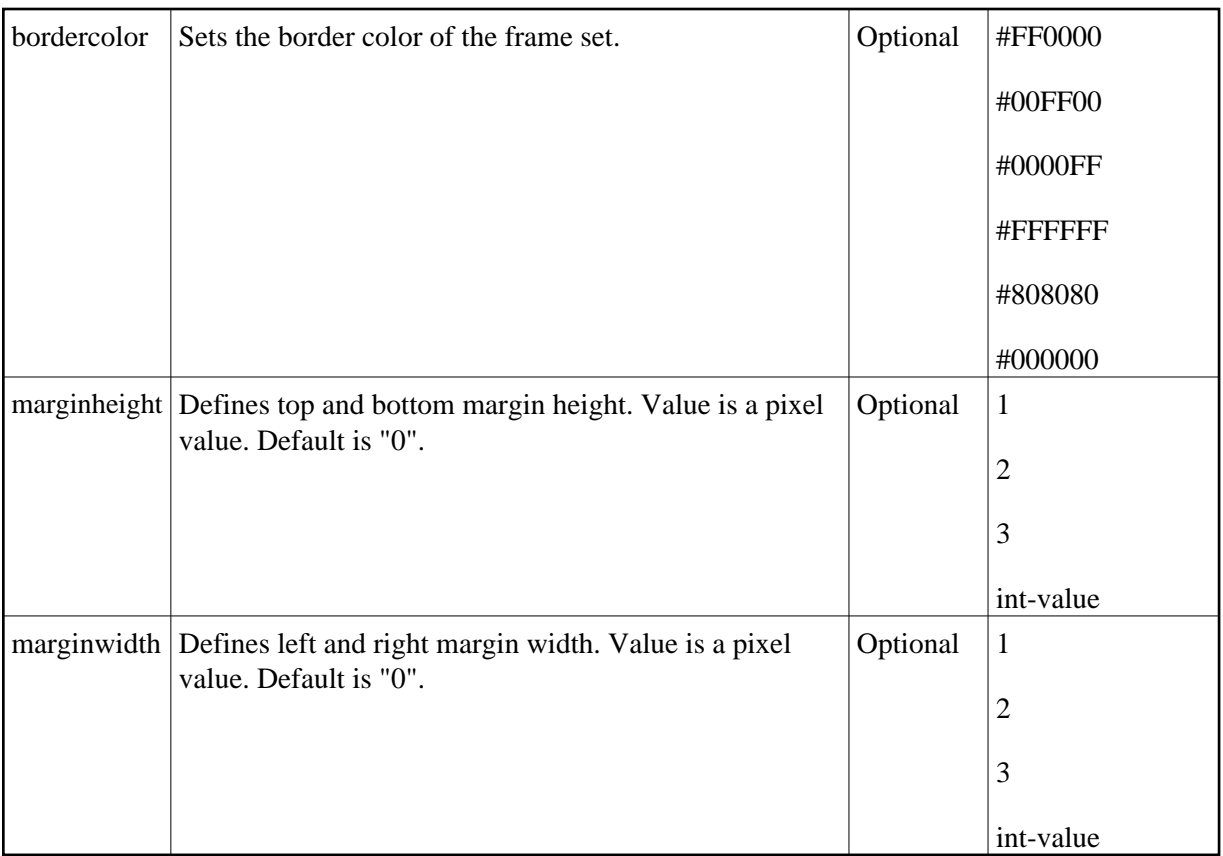

#### <span id="page-5-0"></span>**MFFRAMESET**

The MFFRAMESET represents a frame that is internally again divided into frames. The MFFRAMESET definition decides whether to divide into rows or columns, and how to size the inner frames.

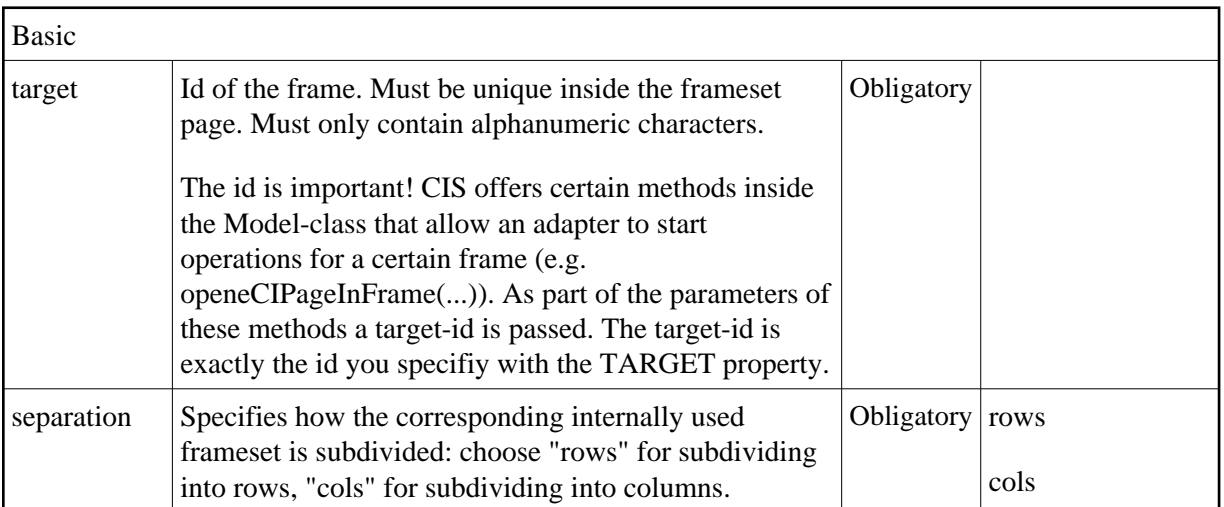

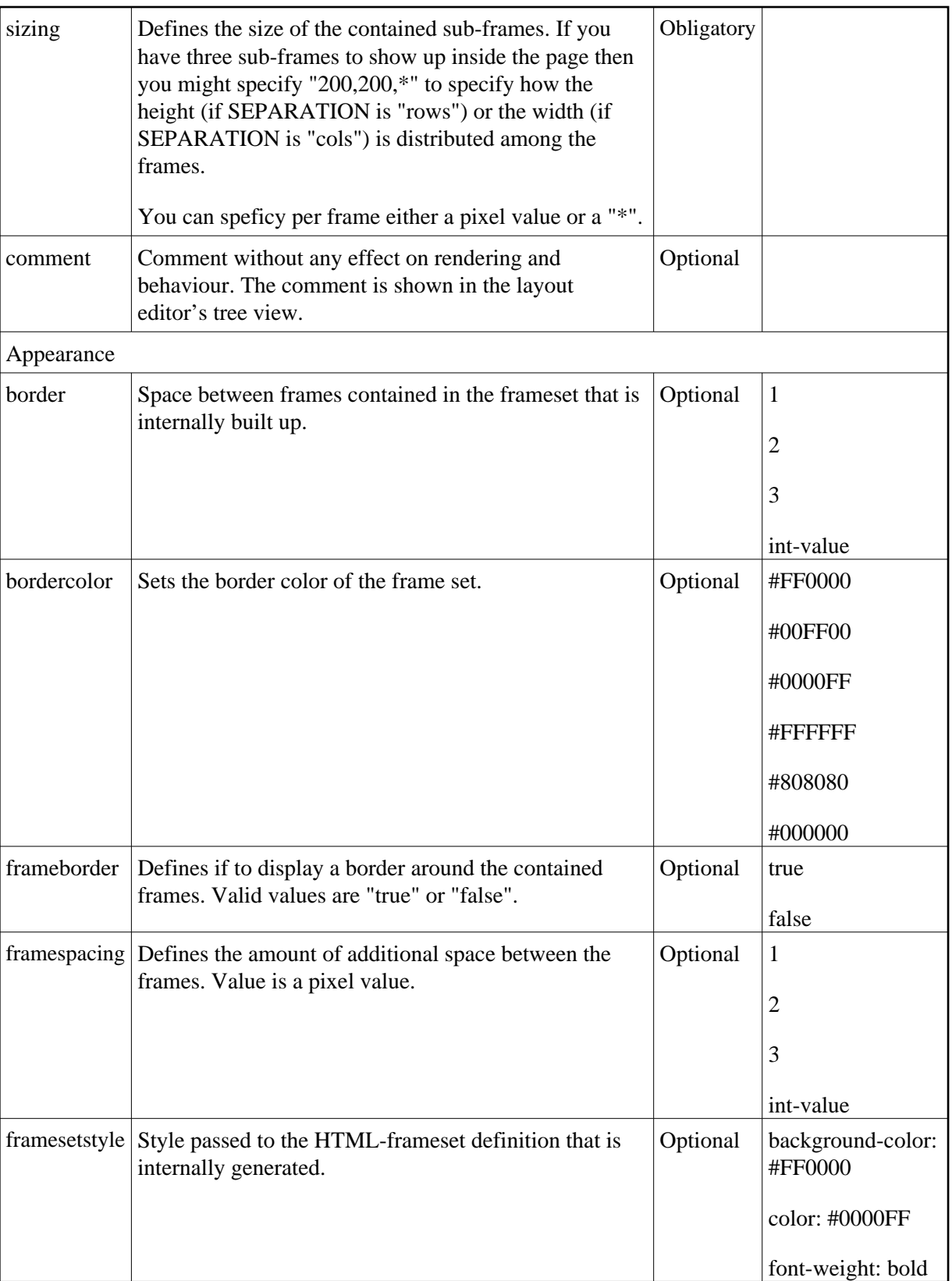